## **ADLATUS<br>APPS**

Product brochure · EN, Edition 06.21

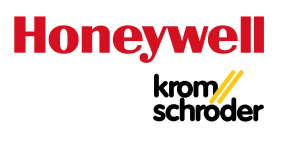

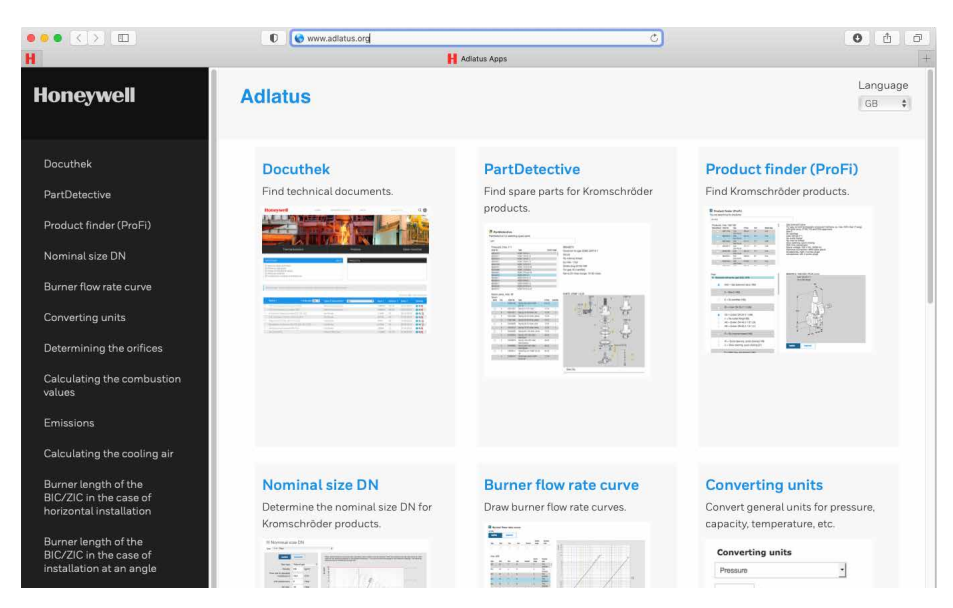

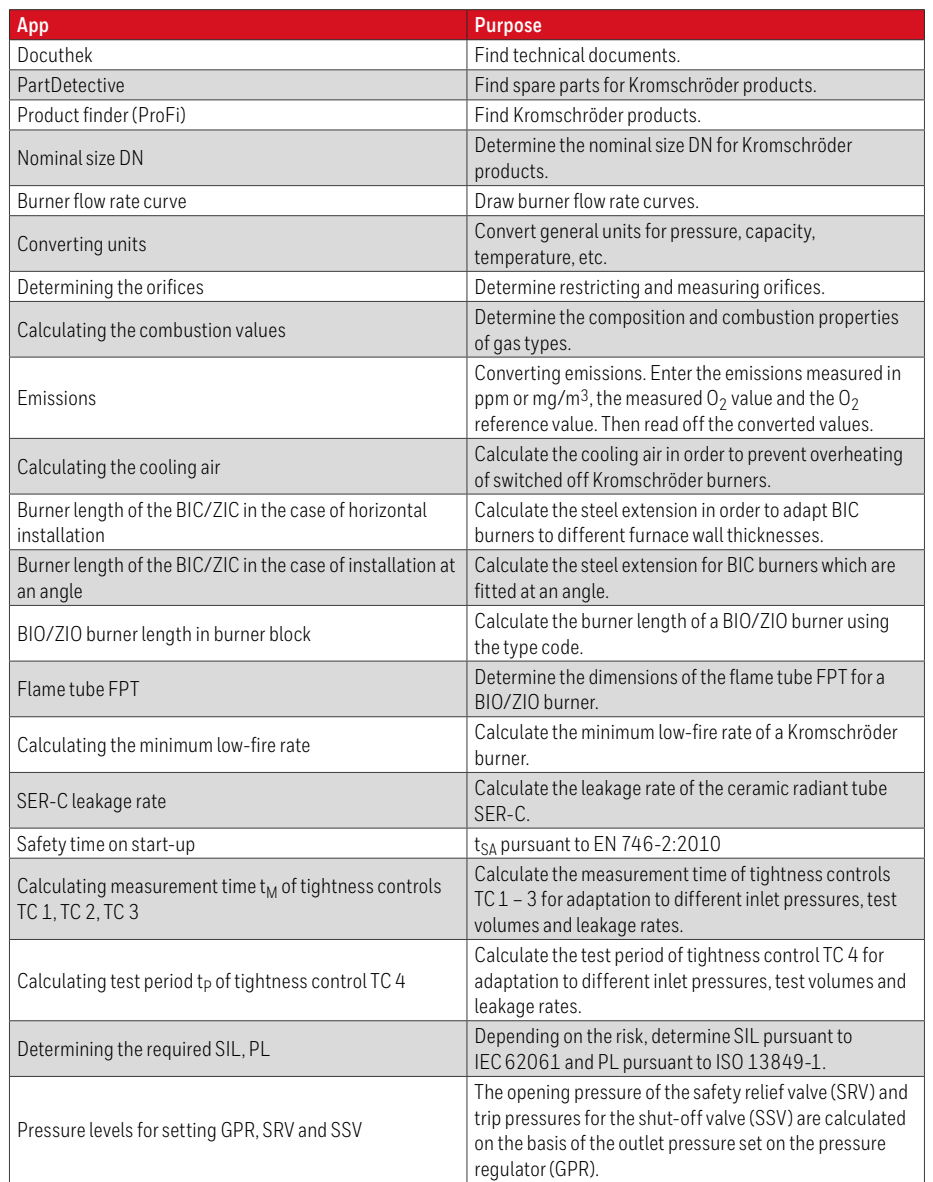

## • Self-help tools

- App access via internet browser
- No installation required
- Usable with laptop, tablet or smartphone
- www.adlatus.org

## **APPLICATION**

Helping you help yourself - these are the various ADLATUS apps.

They assist in the search for spare parts or complete products.

To calculate nominal diameters, burner flow curves, emissions, cooling air, etc.

 All apps are available in German, English, French, Italian and Spanish.

 They are linked to our technical documentation.

This way, whenever it is helpful, you have the right link to the right app right in front of you.

You can access ADLATUS via your internet browser at www.adlatus.org

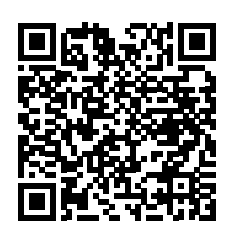

## **Contact**

www.kromschroeder.com ➔ Process Heat ➔ Sales Elster GmbH Strotheweg 1 · 49504 Lotte (Büren) Germany Tel. +49 541 1214-0 hts.lotte@honeywell.com www.kromschroeder.com

We reserve the right to make technical modifications in the interests of progress. Copyright © 2021 Elster GmbH All rights reserved.

![](_page_1_Picture_19.jpeg)